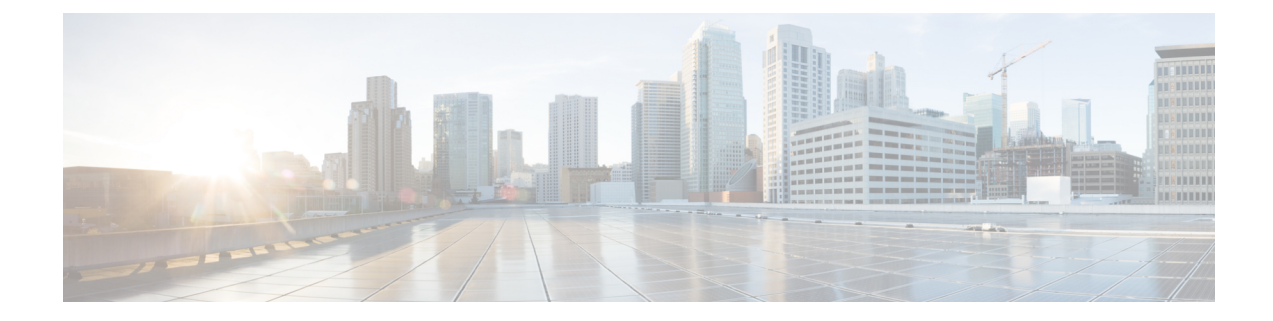

## **Version Mapping Table**

This chapter contains the following topic:

• Version [Mapping](#page-0-0) Table, on page 1

## <span id="page-0-0"></span>**Version Mapping Table**

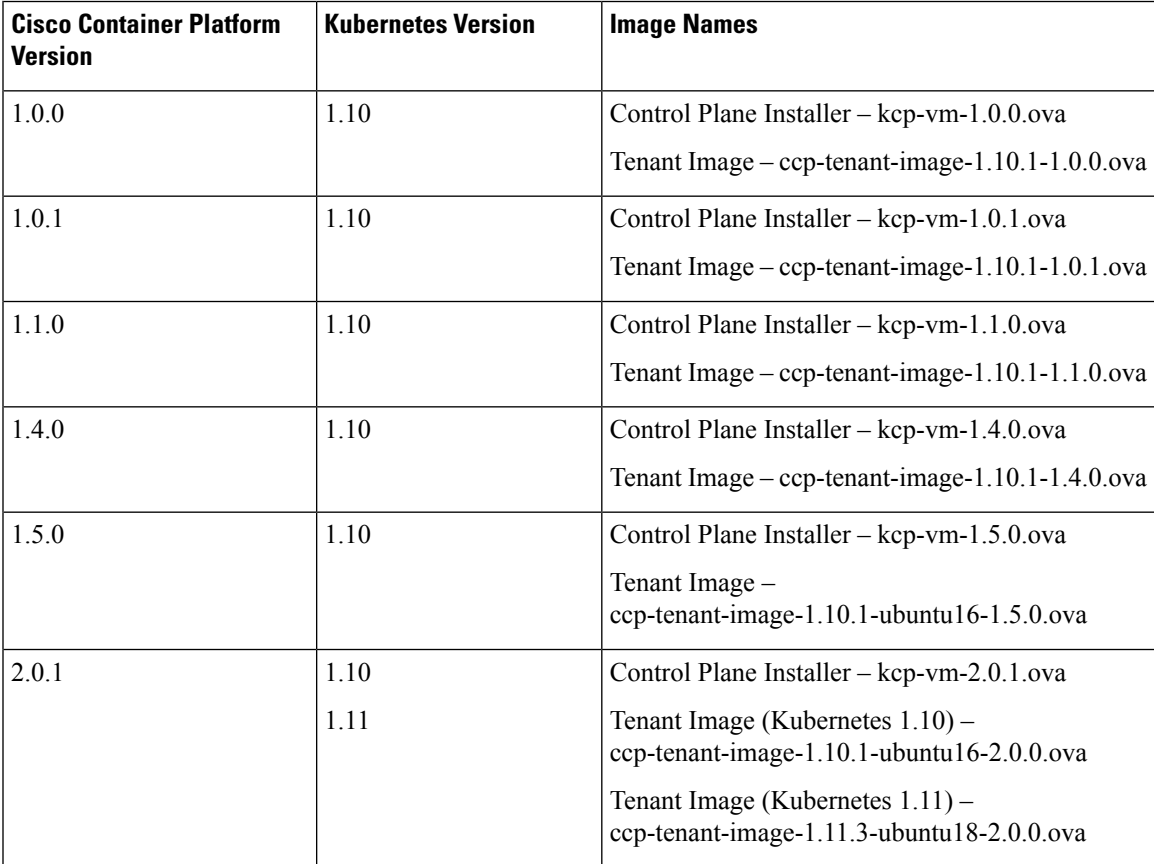

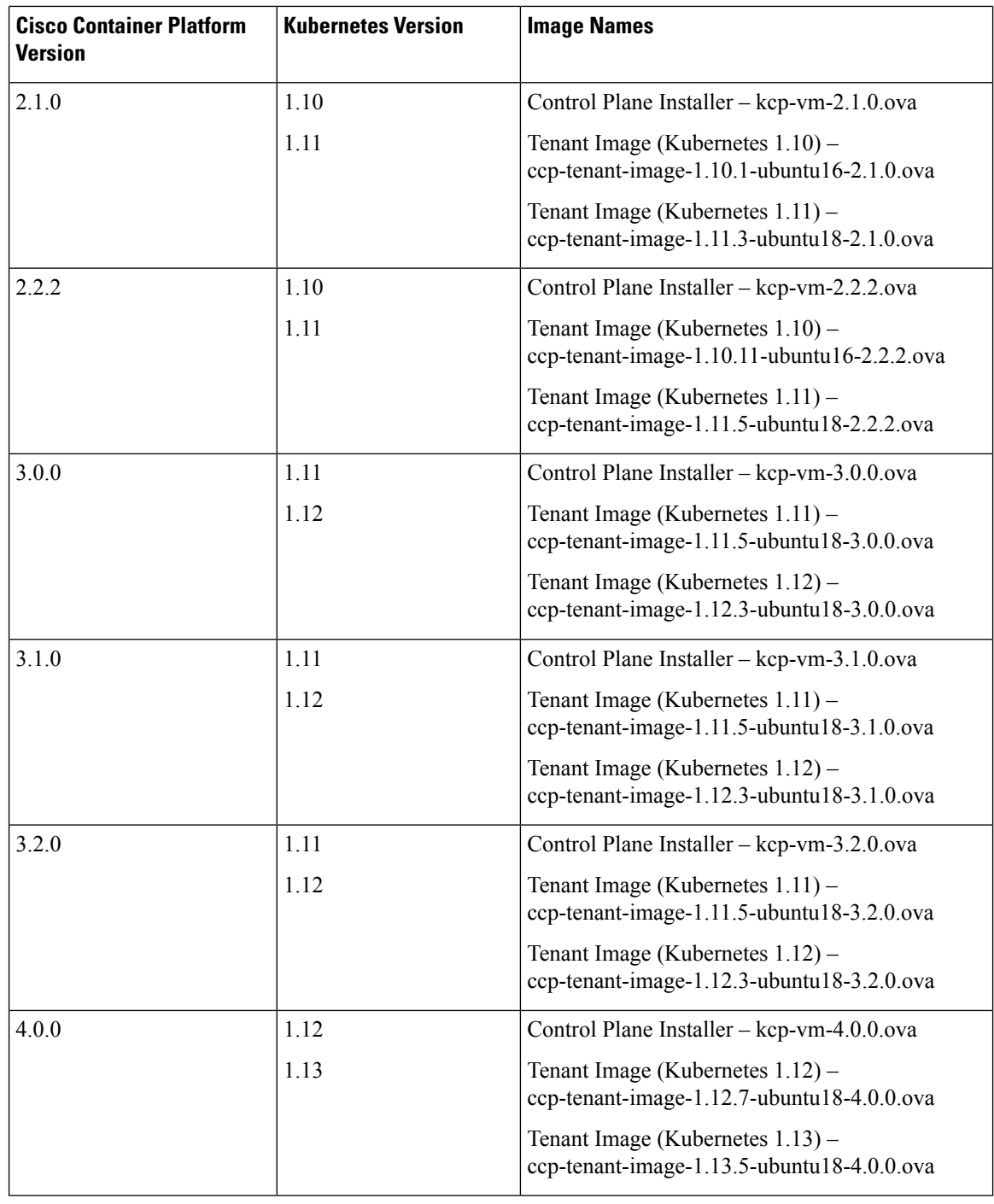

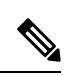

ı

**Note** It is required that you use the latest Kubernetes version OVA for the [installation](CCP-Installation-Guide-4-0-0_chapter4.pdf#nameddest=unique_7).